## **Nutzungsordnung der Computereinrichtungen an Schulen 1 Stand: 01.08.2021**

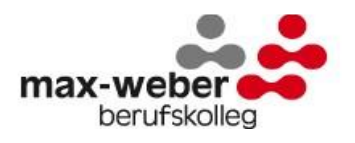

# **A. Allgemeines**

Nachfolgende Regelung gilt für die Benutzung von schulischen Computereinrichtungen durch Schülerinnen und Schüler im Rahmen des Unterrichts, der Gremienarbeit und zur Festigung der Medienkompetenz außerhalb des Unterrichts. Sie gilt nicht für eine rechnergestützte Schulverwaltung.

Das Max-Weber-Berufskolleg gibt sich für den Umgang mit diesem Medium die folgende Nutzungsordnung. Dabei gilt Teil B für jede Nutzung der Schulcomputer, Teil C ergänzt Teil B in Bezug auf die Nutzung außerhalb des Unterrichtes.

# **B. Regeln für jede Schülerin/jeden Schüler**

# **Nutzung Passwörter**

Für die Arbeit mit dem Lernmanagementsystem(LMS) erhalten die Schülerinnen und Schüler eine individuelle Nutzerkennung sowie ein Passwort. Dafür erfolgt ein Zugriff auf die im Schulverwaltungssystem gespeicherten Schülerdaten. Wenn der Zugang zum LMS an den Schulgeräten genutzt wird, ist darauf zu achten, dass man sich anschließend abmeldet.

Für unter der Nutzerkennung erfolgte Handlungen werden Schülerinnen und Schüler verantwortlich gemacht. Deshalb muss das Passwort vertraulich gehalten werden. Das Arbeiten unter einem fremden Passwort ist verboten. Wer ein fremdes Passwort erfährt, ist verpflichtet, dieses dem Klassenlehrer bzw. dem Systembetreuer der Schule mitzuteilen.

## **Verbotene Nutzungen**

Die gesetzlichen Bestimmungen insbesondere des Strafrechts, Urheberrechts und des Jugendschutzrechts sind zu beachten. Es ist verboten, pornographische, gewaltverherrlichende oder rassistische Inhalte aufzurufen oder zu versenden. Werden solche Inhalte versehentlich aufgerufen, ist die Anwendung zu schließen und der Aufsichtsperson Mitteilung zu machen.

#### **Datenschutz und Datensicherheit**

Die Schule ist in Wahrnehmung ihrer Aufsichtspflicht berechtigt, den Datenverkehr in schulischen Netzwerken zu speichern und zu kontrollieren. Diese Daten werden in der Regel nach einem Monat, spätestens jedoch zu Beginn eines jeden neuen Schuljahres gelöscht. Dies gilt nicht, wenn Tatsachen den Verdacht eines schwerwiegenden Missbrauches der schulischen Computer begründen. Die Schule wird von ihren Einsichtsrechten nur in Fällen des Verdachts von Missbrauch und durch

verdachtsunabhängige Stichproben Gebrauch machen.

# **Eingriffe in die Hard- und Softwareinstallation**

Veränderungen der Installation und Konfiguration der Arbeitsstationen und des Netzwerkes sowie Manipulationen an der Hardwareausstattung sind grundsätzlich untersagt.

Fremdgeräte, außer USB-Sticks zum Speichern der eigenen Daten, dürfen nicht an Computer oder an das Netzwerk angeschlossen werden. Unnötiges Datenaufkommen durch Laden und Versenden von großen Dateien (z.B. Grafiken) aus dem Internet, ist zu vermeiden. Sollte ein Nutzer unberechtigt größere Datenmengen in seinem Arbeitsbereich ablegen, ist die Schule berechtigt, diese Daten zu löschen.

#### **Schutz der Geräte**

Die Bedienung der Hard- und Software hat entsprechend den Instruktionen zu erfolgen.

Störungen oder Schäden sind sofort der für die Computernutzung verantwortlichen Person zu melden. Wer schuldhaft Schäden verursacht, hat diese zu ersetzen.

Die Tastaturen sind durch Schmutz und Flüssigkeiten besonders gefährdet. Deshalb ist während der Nutzung der Schulcomputer Essen und Trinken verboten. Leihgeräte sind entsprechend des Leihvertrages pfleglich zu behandeln.

# **Nutzung von Informationen aus dem Internet**

Der Internet-Zugang soll grundsätzlich nur für schulische Zwecke genutzt werden. Als schulisch ist auch ein elektronischer Informationsaustausch anzusehen, der unter Berücksichtigung seines Inhalts und des Adressatenkreises mit der schulischen Arbeit im Zusammenhang steht. Das Herunterladen

 $\overline{\phantom{a}}$ <sup>1</sup> Entsprechend der Vorgabe der Stadt Düsseldorf von 2018.

von Anwendungen ist nur mit Einwilligung der Schule zulässig.

Die Schule ist nicht für den Inhalt der über ihren Zugang abrufbaren Angebote Dritter im Internet verantwortlich.

Im Namen der Schule dürfen weder Vertragsverhältnisse eingegangen noch ohne Erlaubnis kostenpflichtige Dienste im Internet benutzt werden.

Bei der Weiterverarbeitung von Daten aus dem Internet sind insbesondere Urheber- oder Nutzungsrechte zu beachten.

#### **Versenden von Informationen in das Internet**

Werden Informationen unter dem Absendernamen der Schule in das Internet versandt, geschieht das unter Beachtung der allgemein anerkannten Umgangsformen. Die gilt auch für die Benutzung der Chatfunktion und bei der Verwendung von Videokonferenzen im LMS. Die Veröffentlichung von Internetseiten der Schule bedarf der Genehmigung durch die Schulleitung.

Für fremde Inhalte ist insbesondere das Urheberrecht zu beachten. So dürfen zum Beispiel digitalisierte Texte, Bilder und andere Materialien nur mit Erlaubnis der Urheber in eigenen Internetseiten verwandt werden. Der Urheber ist zu nennen, wenn dieser es wünscht.

Das Recht am eigenen Bild ist zu beachten. Die Veröffentlichung von Fotos und Schülermaterialien im Internet ist nur gestattet mit der Genehmigung der Schülerinnen und Schüler sowie im Falle der Minderjährigkeit ihrer Erziehungsberechtigten.

## **C. Ergänzende Regeln für die Nutzung außerhalb des Unterrichtes Nutzungsberechtigung, Benutzerausweis**

Außerhalb des Unterrichts kann im Rahmen der medienpädagogischen Arbeit ein Nutzungsrecht gewährt werden. Die Entscheidung darüber und welche Dienste genutzt werden können, trifft die Schule unter Beteiligung des Schulträgers.

Alle Nutzer werden über diese Nutzungsordnung unterrichtet. Die Schülerinnen und Schülerinnen sowie im Falle der Minderjährigkeit ihre Erziehungsberechtigten, versichern durch ihre Unterschrift (siehe Anlage), dass sie diese Ordnung anerkennen. Dies ist Voraussetzung für die Nutzung.

Mit ihrer Zulassung werden den Schülerinnen und Schülern Zugangsdaten zur Verfügung gestellt. Eigenes Arbeiten am schulischen Computer außerhalb des Unterrichts ist für Schülerinnen und Schüler nur unter Aufsicht und nur gegen Vorlage eines Ausweises möglich.

#### **Aufsichtspersonen**

Die Schule hat eine weisungsberechtigte Aufsicht sicherzustellen, die im Aufsichtsplan einzutragen ist. Dazu können neben Lehrkräften und sonstigen Bediensteten der Schule auch Eltern und für diese Aufgabe geeignete Schülerinnen und Schüler eingesetzt werden.

#### **D. Schlussvorschriften**

Diese Benutzerordnung ist Bestandteil der jeweils gültigen Hausordnung und tritt am Tage nach ihrer Bekanntgabe durch Aushang in der Schule in Kraft.

Einmal zu jedem Schuljahresbeginn findet eine Nutzerbelehrung statt, die im Klassenbuch protokolliert wird. Nutzer, die unbefugt Software von den Arbeitsstationen oder aus dem Netz kopieren oder verbotene Inhalte nutzen, machen sich strafbar und können zivil- oder strafrechtlich verfolgt werden.

Zuwiderhandlungen gegen diese Nutzungsordnung können neben dem Entzug der Nutzungsberechtigung mindestens schulordnungsrechtliche Maßnahmen zur Folge haben.